## **LEGEND**:

'A' – Three-character business area

'X' – The AFRS accounting object embedded within the field

'0' – Filler characters, usually 0

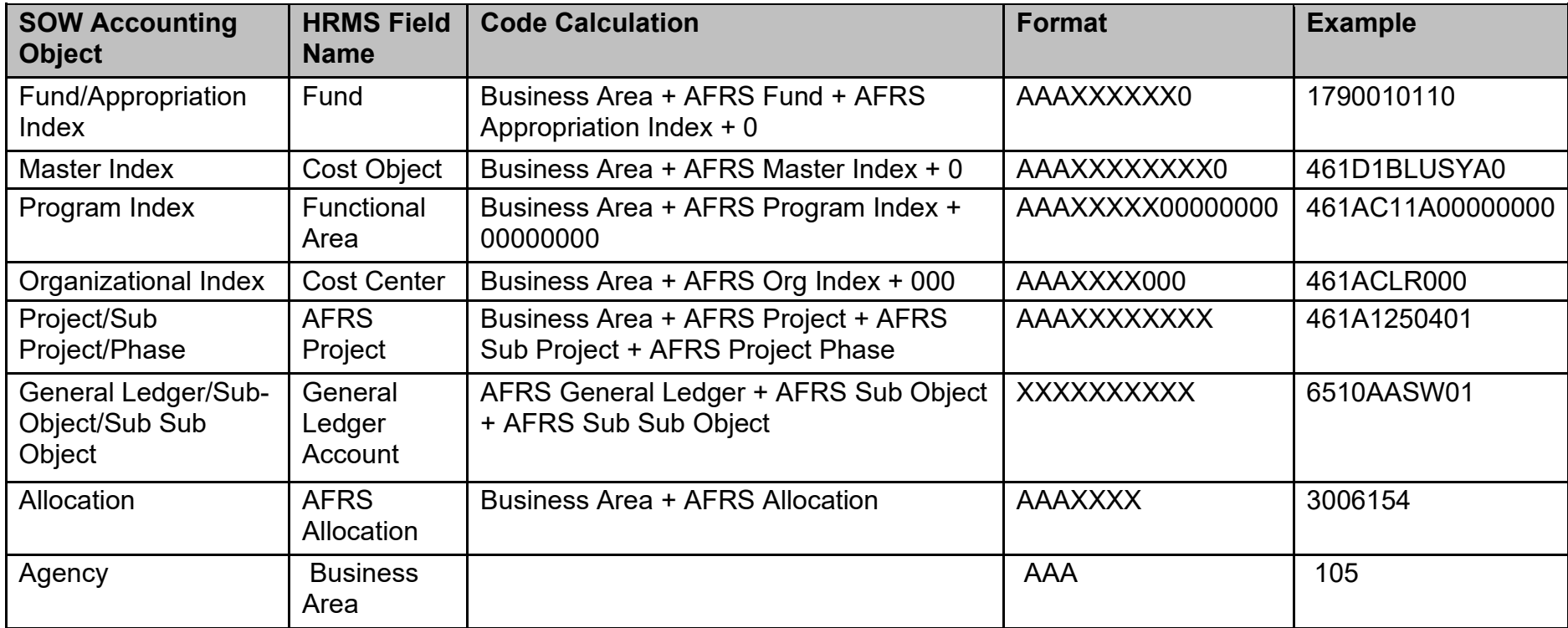

## **EXAMPLE EXPLANATIONS:**

#1: 1790010110 – Agency 179, Fund 001, Appropriation Index 001, 0

- #2: 461D1BLUSYA0 Agency 461, Master Index D1BLUSYA, 0
- #3: 461AC11A00000000 Agency 461, Program Index AC11A, 00000000
- #4: 461ACLR000 Agency 461, Organizational Index ACLR, 000
- #5: 461A1250401 Agency 461, Project A1250, Sub Project 04, Project Phase 01
- #6: 6510AASW01 General Ledger 6510, Sub Object AA, Sub Sub Object SW01
- #7: 3006150 Agency 300, AFRS Allocation 6154

## **AFRS to HRMS Crosswalk**

## *Accounting Processing:*

The accounting entries posted to AFRS are a function of the type of payroll entry. These result in transaction codes being sent to AFRS and OST. Payroll accounting transactions (transfer JVs and EFT JVs) will be sent via the Gap 2/40 interface.

- 1. There are seven possible cost allocation fields assigned to employee pay. All of them will have to be present in every transaction sent to AFRS. Some will rely on default values as set up in HRMS. The details to these fields are covered in the *Extract File Layout – OFM* included in this specification:
	- **a. Business area (AFRS Agency)**
	- **b. Cost Center (AFRS Agency + Organization Index)**
	- **c. Fund (AFRS Agency + Fund + Appropriation Index)**
	- **d. Functional area (AFRS Agency + Program Index)**
	- **e. Cost object (AFRS Agency + Master Index)**
	- **f. Allocation code (AFRS Agency + Allocation Code)**
	- **g. Project structure (AFRS Agency + Project Structure)**
- 2. Several agencies are required to use a Cost center (Organizational Index), in addition to Functional Area (Program Index) and Fund (Fund and Appropriation Index).
- 3. Agencies may use a Cost object (Master Index), in which a Fund is required.
- 4. G/L account will be used in HRMS as an FI object; it is tied directly to wage types and, therefore, is not assigned to a position (IT 1018) or person (IT 0027) or during time entry (CATS).